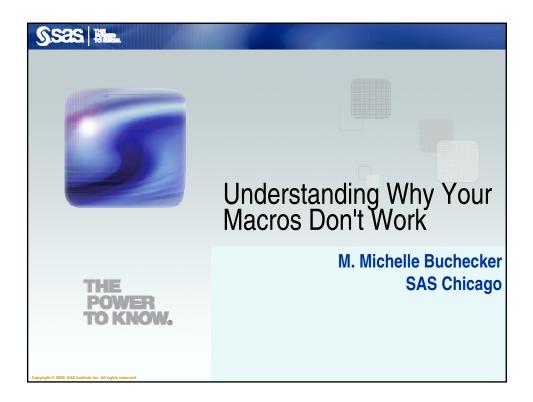

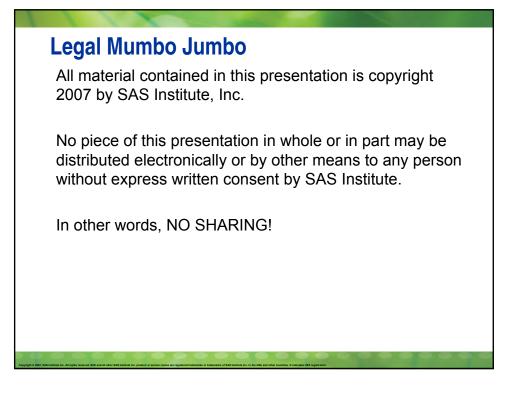

## **Objectives**

- When and where you should put quotes
- Describe why you sometimes need extra periods
- Identify why extra ampersands are needed
- Determine the difference between %LET and CALL SYMPUT
- Figuring how and why a macro variable can't be found even though you know you created it
- When to use Quoting Functions

# Objectives When and where you should put quotes Describe why you sometimes need extra periods Identify why extra ampersands are needed Determine the difference between %LET and CALL SYMPUT Figuring how and why a macro variable can't be found even though you know you created it When to use Quoting Functions

| Once Upon a Time<br>Macro variables are used to<br>substitute code for code<br>create dynamic maintenance-free programs<br>have been around since                                                                                                    |
|----------------------------------------------------------------------------------------------------|
| Version 6                                                                                                    |
| Version 5                                                                                                    |
| Version 4                                                                                                    |
| SAS 82                                                                                                    |
| SAS 76                                                                                                    |
| FOREVER!                                                                                                    |
| Capped 1 Mill: Mill halfs. All fights marred KM and a fiz product or and some or miglioned materials of Mill industries. In the KM of diversativity. The Capped 1 Mill: Nature 1 Mill industries in the KM of diversativity. The Capped 1 Mill: Nature 1 Mill: Nature |

| %LET Statement                                                            |
|---------------------------------------------------------------------------|
| %LET is a simple way to create a macro variable.                          |
| & <i>macro-variable-name</i> is a simple way to resolve a macro variable. |
| %LET dwarfs=7;                                                            |
| DATA awards;                                                              |
| statues=7;                                                                |
| RUN;                                                                      |
|                                                                           |
|                                                                           |
|                                                                           |

## Quiz

What is the title on the report in the following example? %LET dwarfs=7; PROC PRINT data=awards;

title 'There were &dwarfs small statues awarded in 1939'; RUN;

A. There were &dwarfs small statues awarded in 1939

B. There were 7 small statues awarded in 1939

## **Quote Me On This!**

The macro facility does not "peek inside" code with single quotes to resolve macro variables.

You should use double quotes to resolve text that needs quotation marks.

Title "There were &dwarfs small statues awarded in 1939";

### 

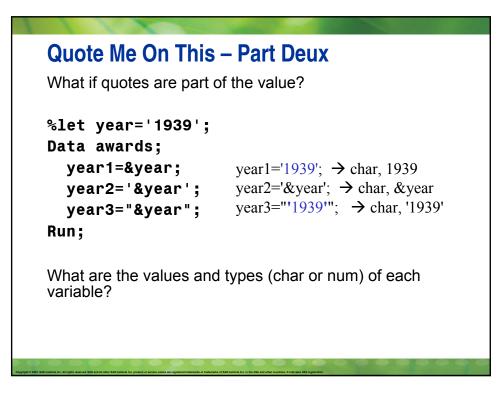

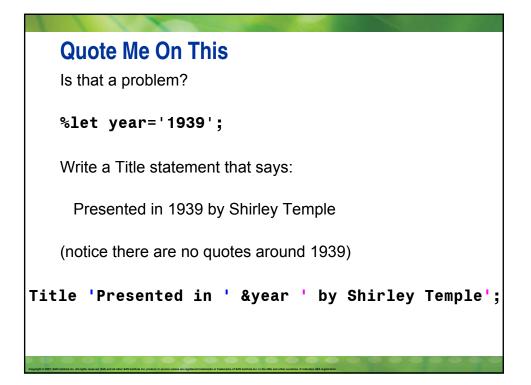

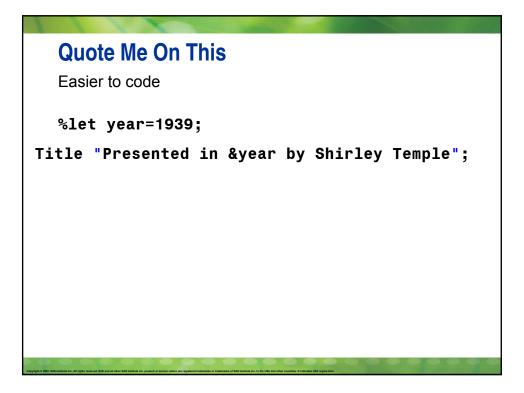

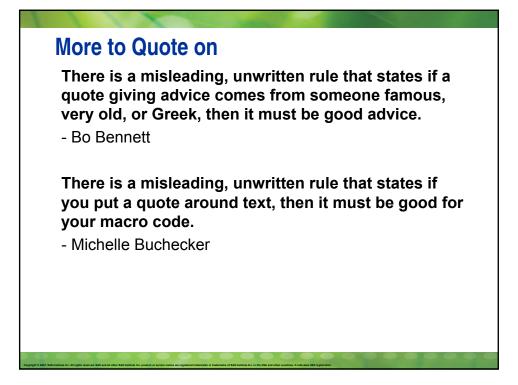

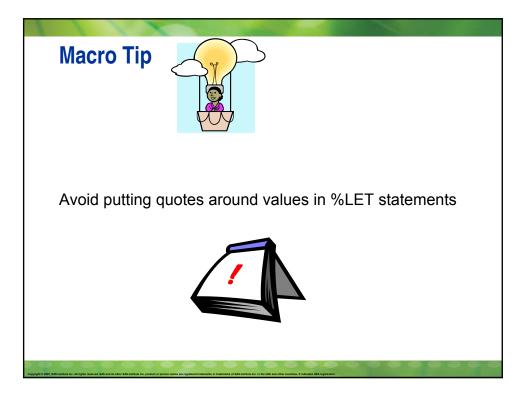

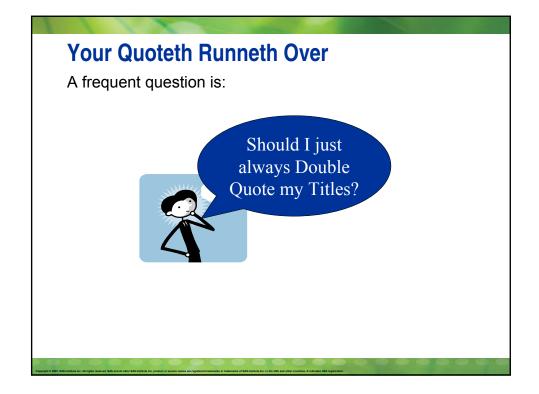

| Your Quoteth Runneth Over                       |
|-------------------------------------------------|
| %let d=Disney;<br>%let r=Roy;                   |
| Desired title:<br>R&D created Walt Disney World |
| Title "R&D created Walt Disney World";          |
| Results in<br>RDisney created Walt Disney World |
|                                                 |

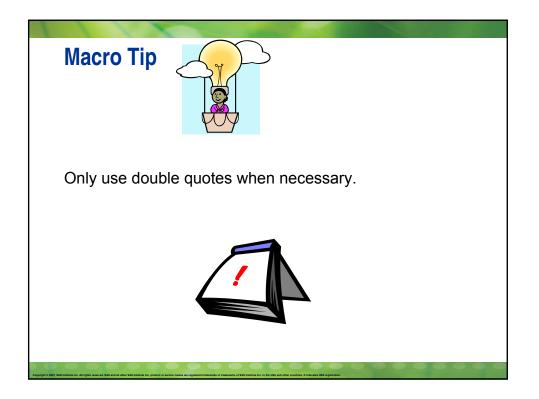

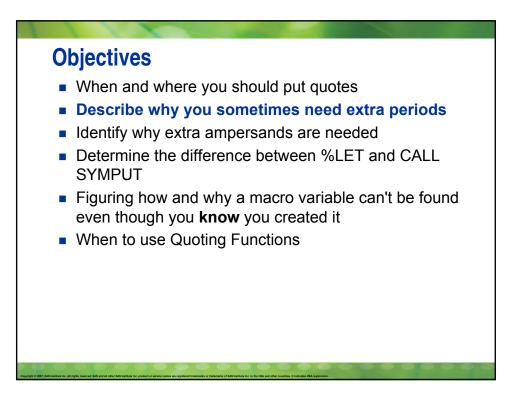

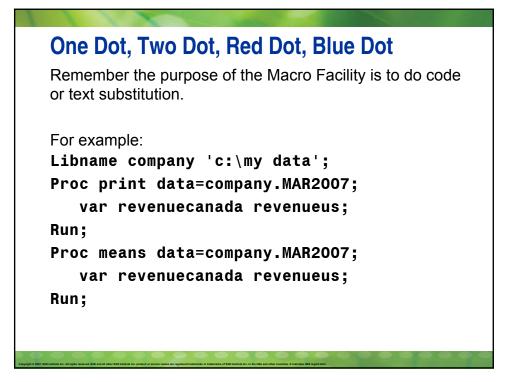

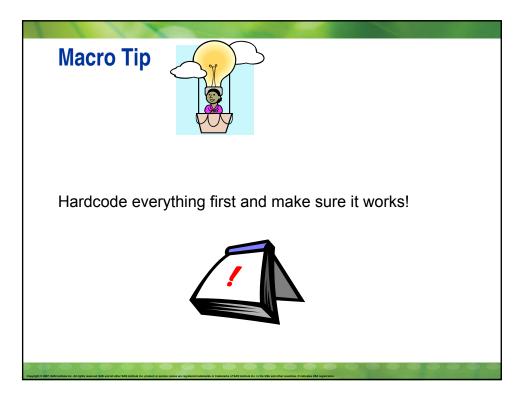

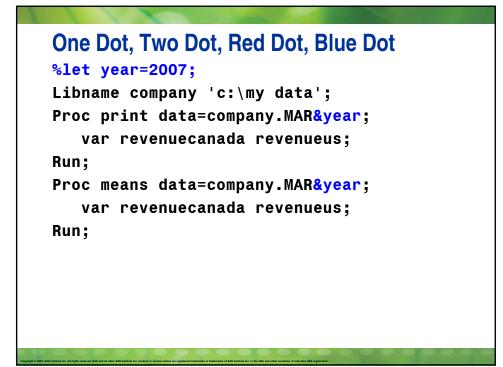

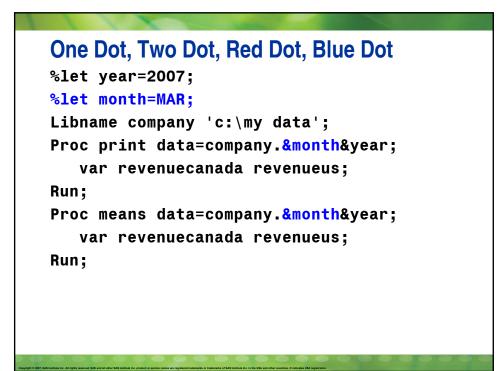

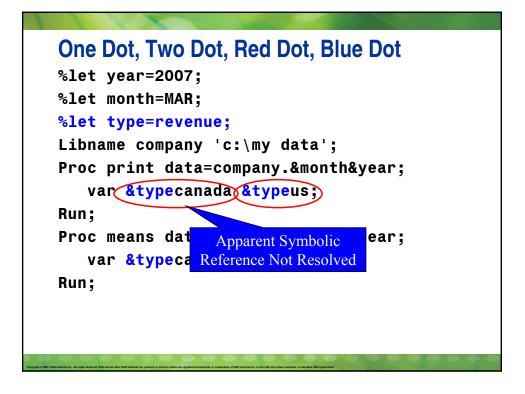

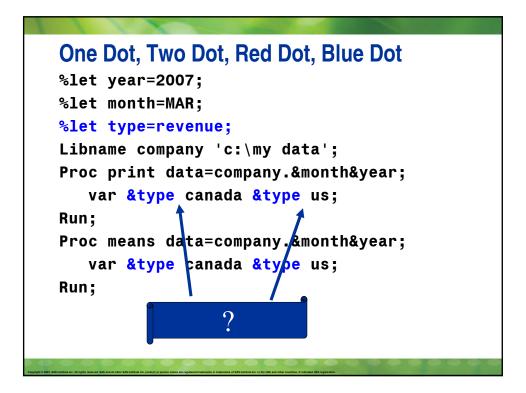

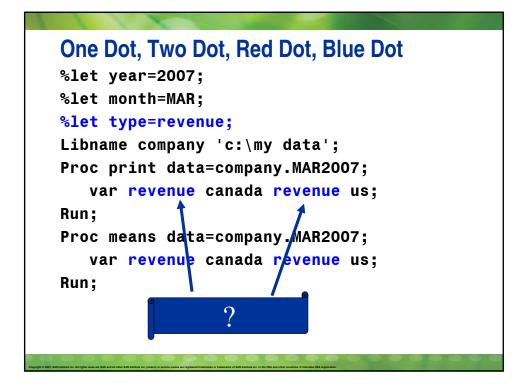

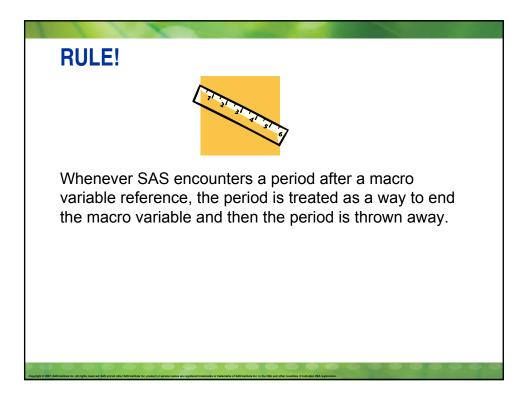

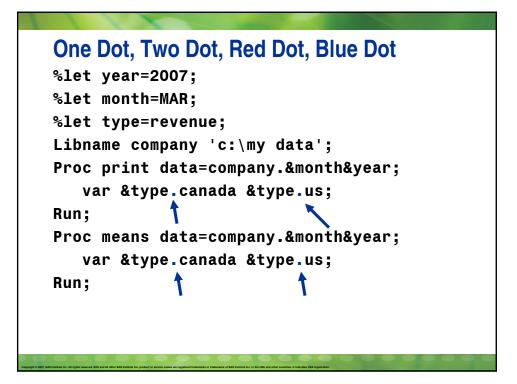

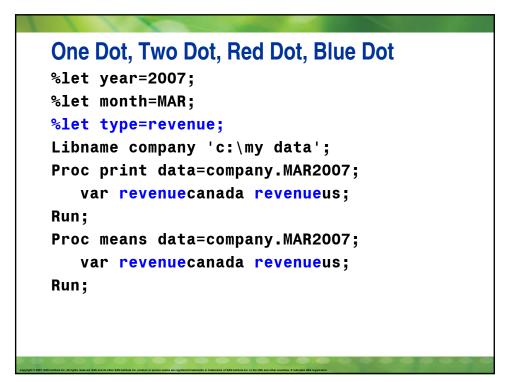

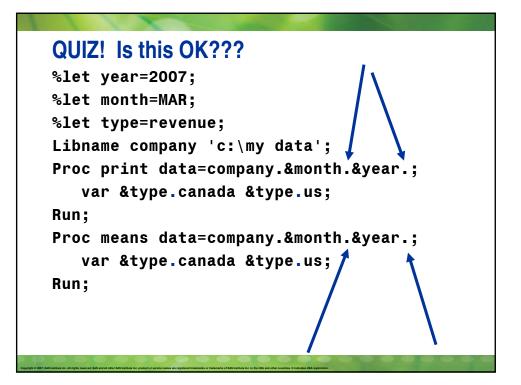

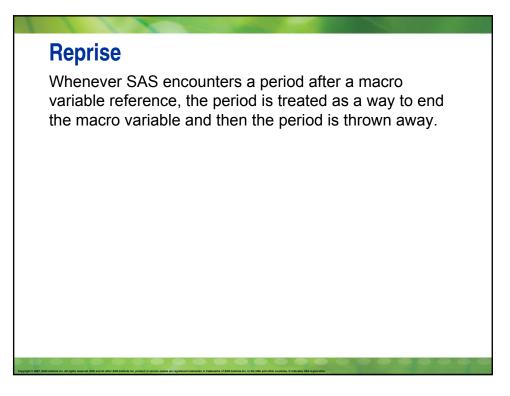

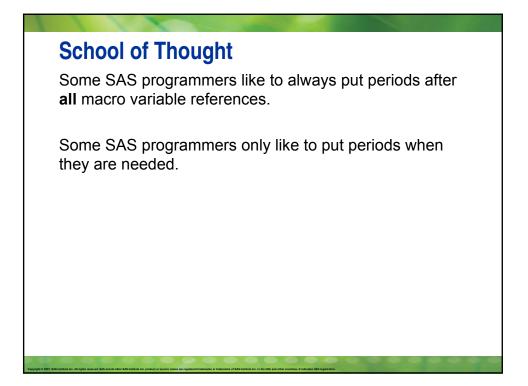

```
One Dot, Two Dot, Red Dot, Blue Dot
%let year=2007;
%let month=MAR;
%let type=revenue;
%let libinfo=company;
Libname &libinfo 'c:\my data';
Proc print data= &libinfo.&month&year;
var &type.canada &type.us;
Run;
Proc means data= &libinfo.&month&year;
var &type.canada &type.us;
Run;
```

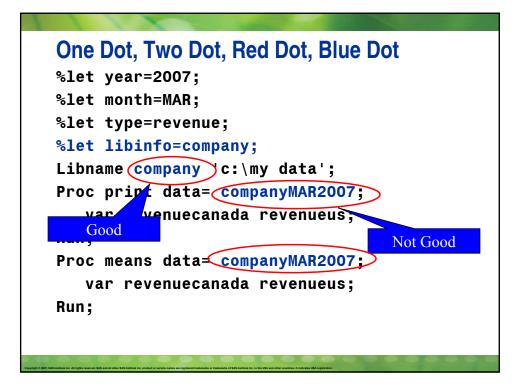

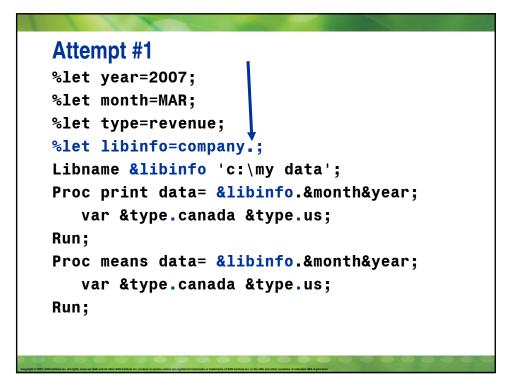

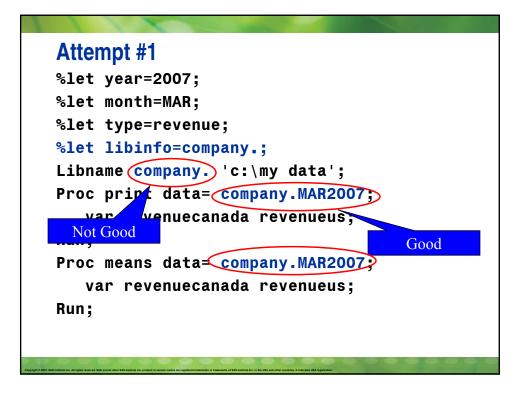

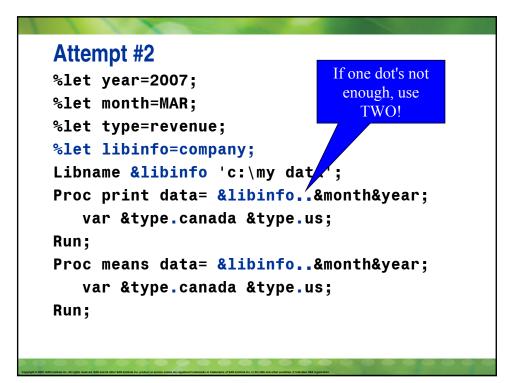

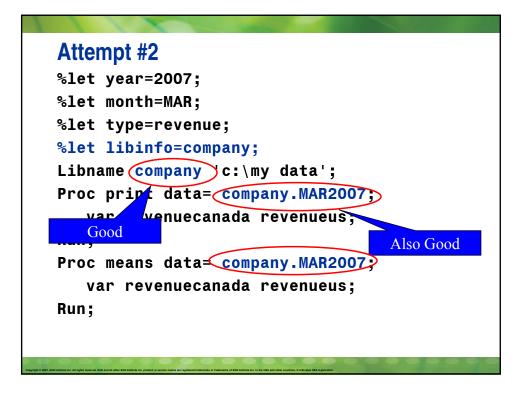

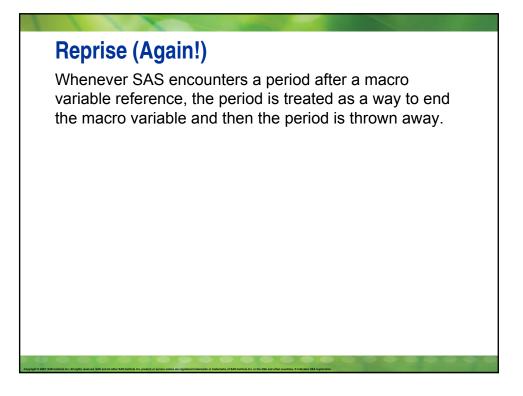

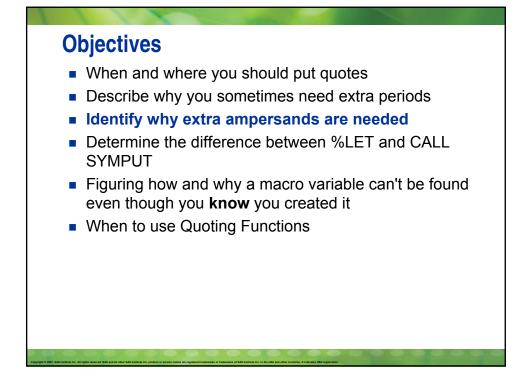

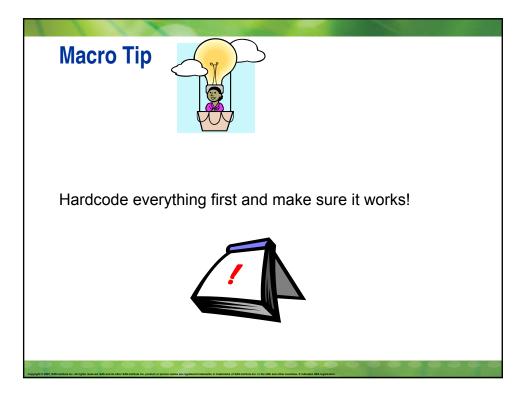

## Hardcoded

```
Proc print data=work.all_movies;
   where star='Mickey';
   title 'Mickey is my favorite character';
Run;
```

## Solution State State Stat

What are the two mistakes made?

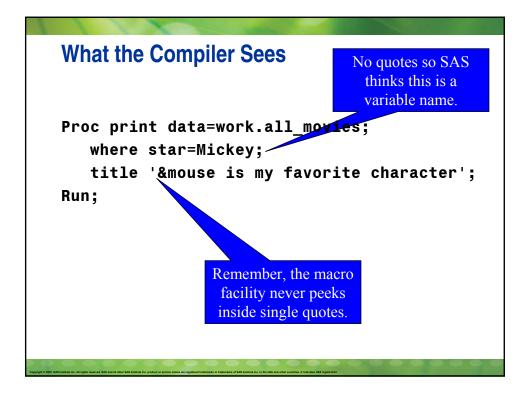

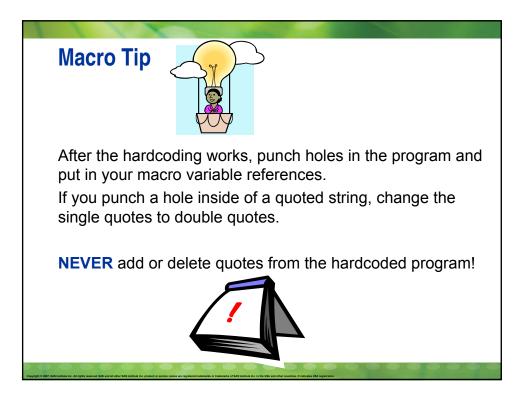

## **Correct Code**

%let mouse=Mickey;
Proc print data=work.all\_movies;
 where star="&mouse";
 title "&mouse is my favorite character";
Run;

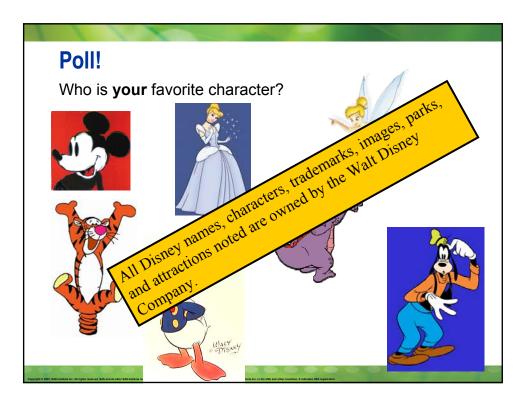

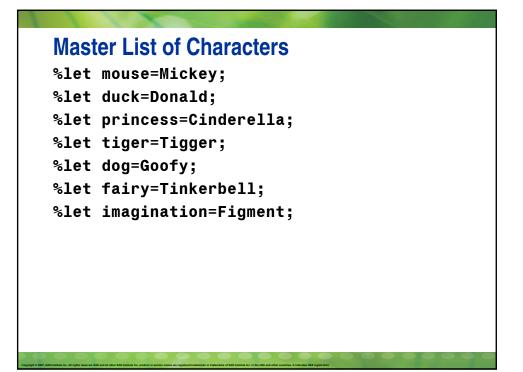

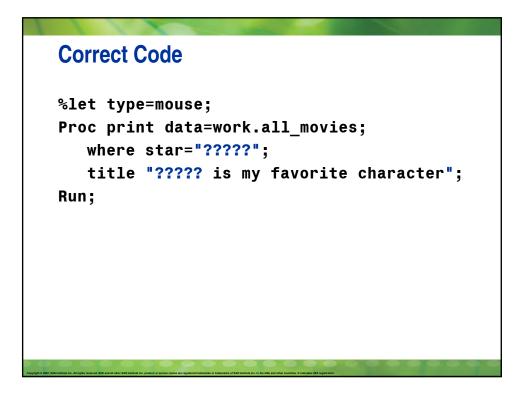

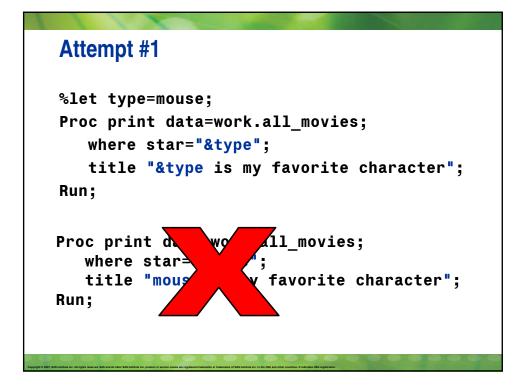

| Attempt #2                                                                                           |
|----------------------------------------------------------------------------------------------------|
| %let type=mouse;                                                                                     |
| <pre>Proc print data=work.all_movies;</pre>                                                          |
| where star="&mouse";                                                                                 |
| title "&mouse is my favorite character";                                                             |
| Run;                                                                                                 |
| Proc print data=work.all_movies;<br>where star="Mickey";<br>title "Mickey is my favorite character"; |
| Run;                                                                                                 |
| OK so far, but no<br>different than before                                                           |

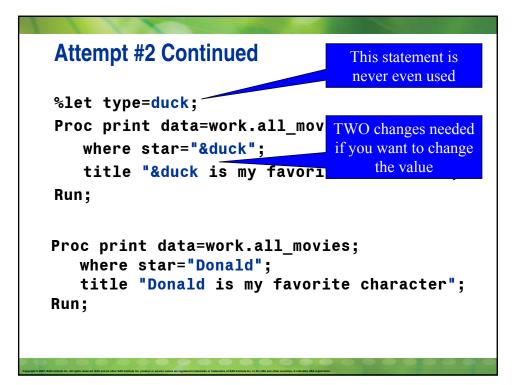

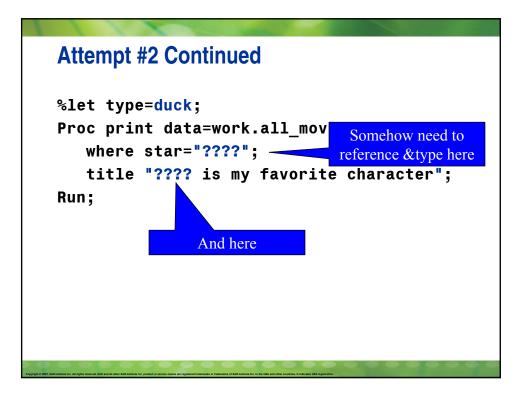

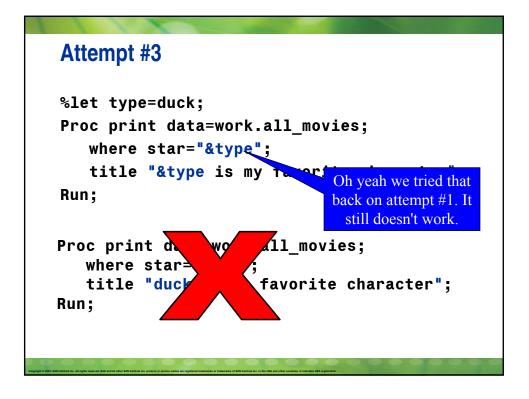

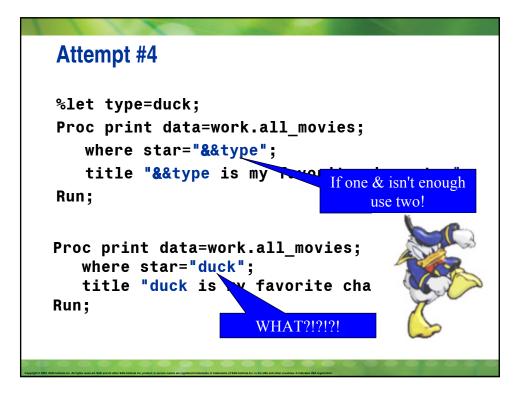

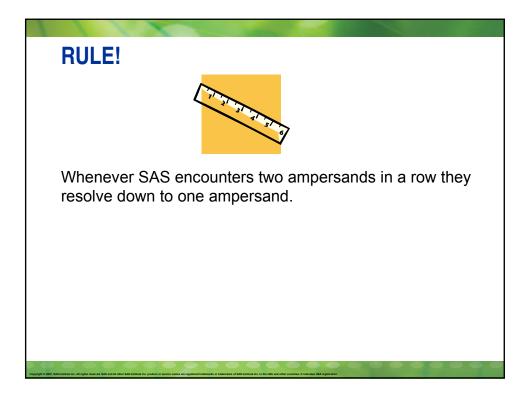

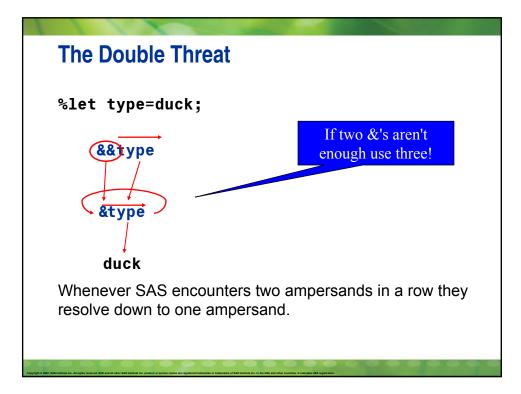

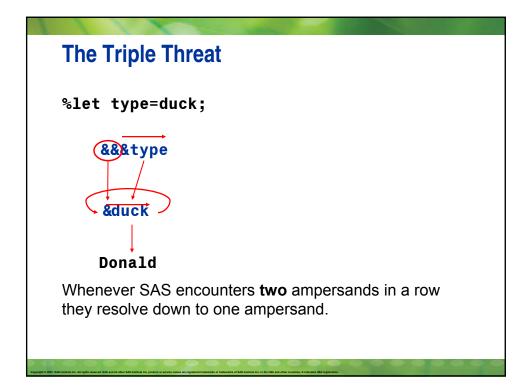

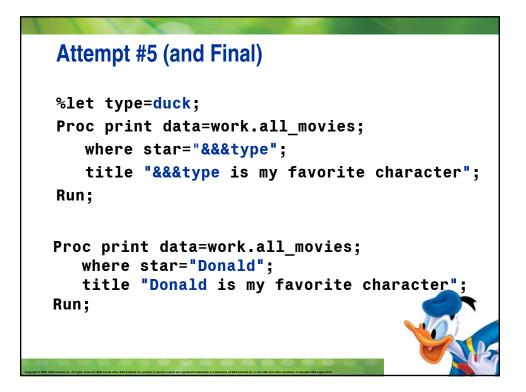

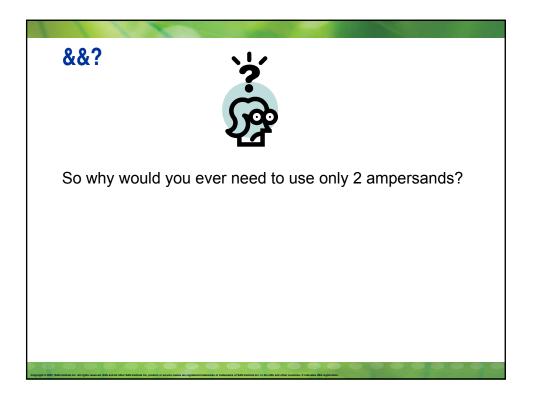

## %let mouse1=Mickey; %let mouse2=Minnie; %let mouse3=Stuart Little; %let mouse4=Timothy Q. Mouse; %let mouse5=Gus from Cinderella; %let mouse6=Miss Bianca;

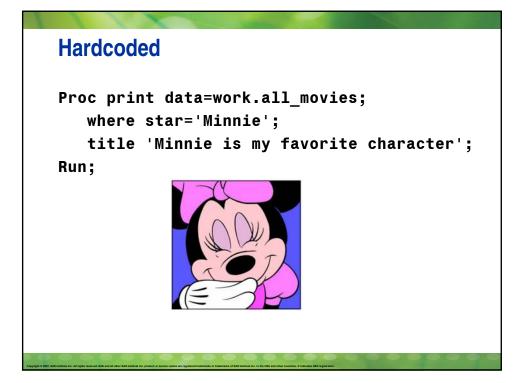

|                     | The Double Threat<br>What we want:<br>title 'Minnie is my favorite character';                                                                                            |
|---------------------|----------------------------------------------------------------------------------------------------|
|                     | What we have:<br>%let num=2;<br>%let mouse2=Minnie;                                                                                                    |
|                     | Is there any macro variable that gives us all or part of <b>Minnie is my favorite character</b> ?                                                                         |
| Copyright © 2007, t | Ki kenka ice. Al opin meneš 358 ord il obr 165 instra ili ce poder a unove sama ar najvind rakenska aj 158 benkla ice. In ku j64 ad abe construe. E doctava (56 aparetus. |

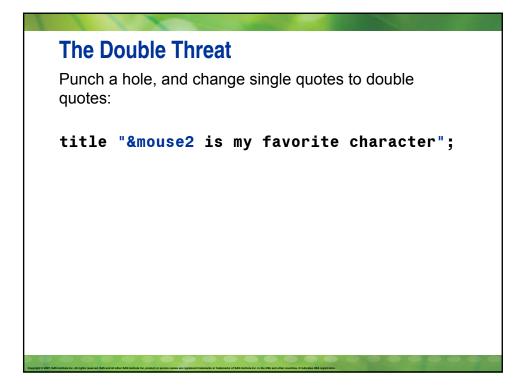

| The Double Threat<br>Currently:<br>title "&mouse2 is my favorite character"; |
|------------------------------------------------------------------------------|
| Whatwehave:<br>%let num=2;<br>%let mouse2=Minnie;                            |
| Is there any macro variable that gives us all or part of <b>mouse2</b> ?     |
|                                                                              |

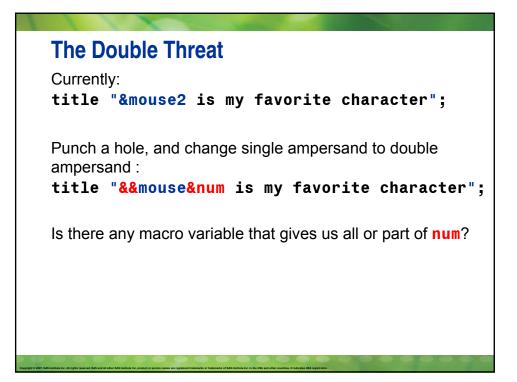

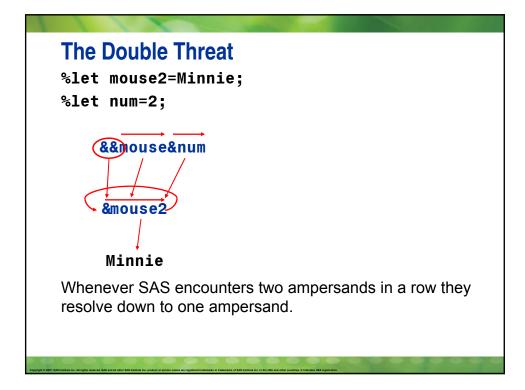

## &&

```
%let num=2;
Proc print data=work.all_movies;
   where star="&&mouse&num";
    title "&&mouse&num is my favorite
character";
Run;
Proc print data=work.all_movies;
   where star="Minnie";
   title "Minnie is my favorite character";
Run;
```

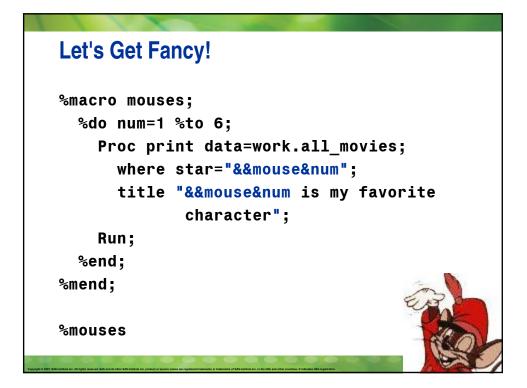

## Quiz 1

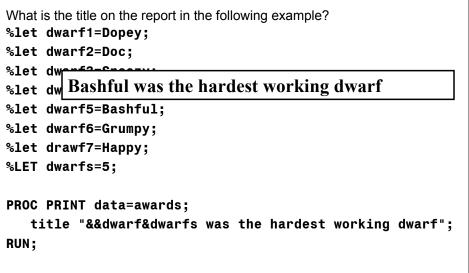

## Quiz 2 What is the title on the report in the following example? %let dwarf1=Dopey; %let dwarf2=Doc; %let dwarf3=Sneezy; %let %let &dwarf8 was the hardest working dwarf %let dwarf6=Grumpy; %let drawf7=Happy; %LET dwarfs=8; PROC PRINT data=awards; title "&&dwarf&dwarfs was the hardest working dwarf"; RUN;

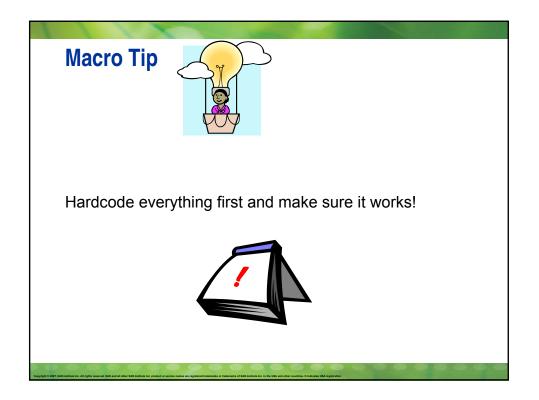

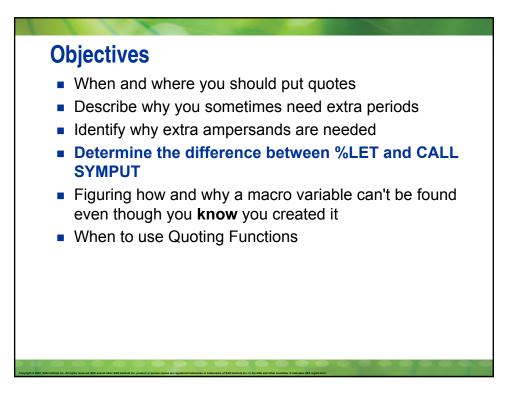

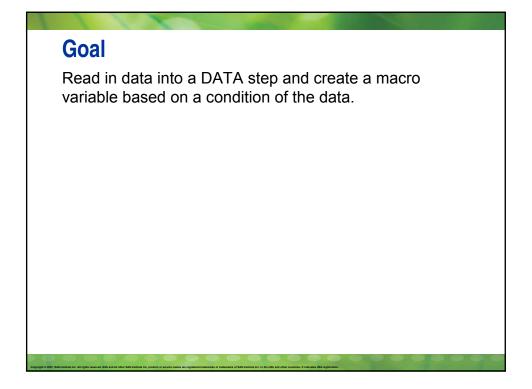

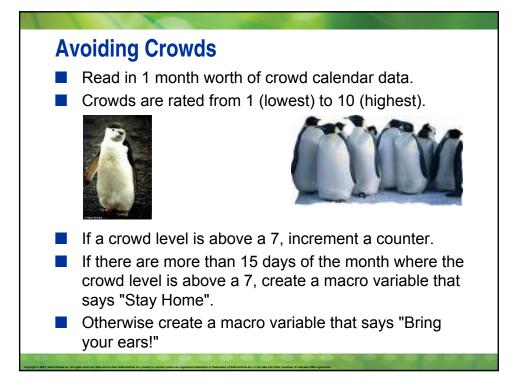

```
data crowds;
  infile "c:\sugi\macros don't work\crowd calendar.dat"
     end=last;
  input dow $ 1-3 day 6-7 crowd_level 18-19;
  /* count number of days crowd level exceeds a "7" */
  if crowd level > 7 then counter + 1;
  /* if there are more than 15 days where the crowd
    level is above a 7 then create a macro variable
    that says "stay home". Otherwise create a macro
    variable that says "Bring your ears!" */
  if last then do;
     if counter > 15 then do;
         %let vacation=stay home;
     end;
     else do;
         %let vacation=Bring your ears!;
     end;
       %let days=counter;
  end;
run;
```

| <b>data</b> crowds;                                                                                                    |
|----------------------------------------------------------------------------------------------------|
| infile "c:\sugi\macros don't                                                                                                    |
| work\crowd calendar.dat"                                                                                                    |
| end=last;                                                                                                    |
| input dow \$ 1-3 day 6-7 crowd_level 18-19;                                                                                                    |
| /* count number of days crowd level exceeds a "7" */                                                                                                    |
| if crowd_level > 7 then counter + 1;                                                                                                    |
| /* if there are more than 15 days where the crowd                                                                                                    |
| level is above a 7 then create a macro variable                                                                                                    |
| that says "stay home". Otherwise create a macro                                                                                                    |
| variable that says "Bring your ears!" */                                                                                                    |
| if last then do;                                                                                                    |
| if counter > <b>15</b> then do;                                                                                                    |
| <pre>%let vacation=stay home;</pre>                                                                                                    |
| end;                                                                                                    |
| else do;                                                                                                    |
| <pre>%let vacation=Bring your ears!;</pre>                                                                                                    |
| end;                                                                                                    |
| %let days=counter;                                                                                                    |
| Cupyles & 2007, 263, Bender Bannet 265 and all ohur 265 berlike inc. provide of naniva names on mylaned ladenska af 265 berlike inc. in the 156 and other countine, E indicates (E inclusion) |

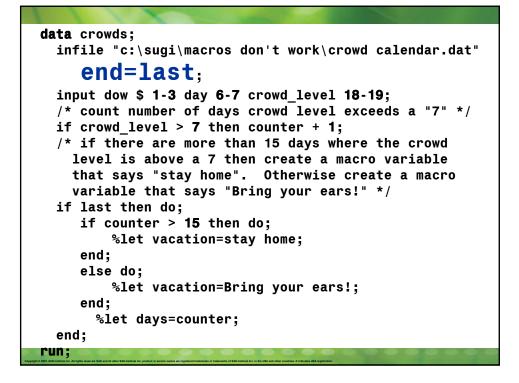

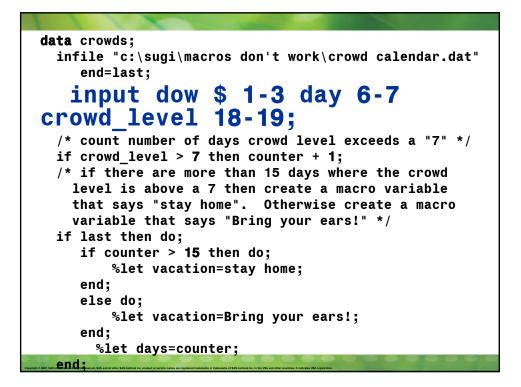

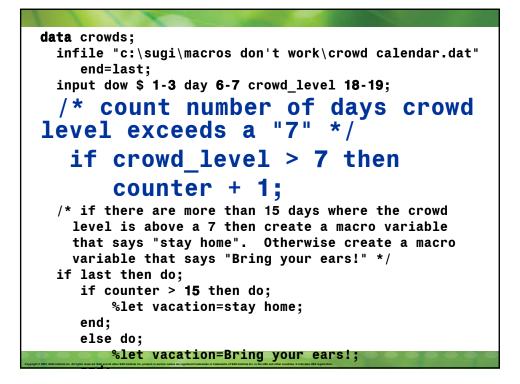

| <pre>data crowds;<br/>infile "c:\sugi\macros don't work\crowd calendar.dat"<br/>end=last;<br/>input dow \$ 1-3 day 6-7 crowd_level 18-19;<br/>/* count number of days crowd level exceeds a "7" */<br/>if crowd_level &gt; 7 then counter + 1;<br/>/* if there are more than 15<br/>days where the crowd level is<br/>above a 7 then create a macro<br/>variable that says "stay home".<br/>Otherwise create a macro</pre> |
|----------------------------------------------------------------------------------------------------|
|                                                                                                    |
| variable that says "Bring your                                                                                                    |
| ears!" */                                                                                                    |
| if last then do;                                                                                                    |
| if counter > <b>15</b> then do;                                                                                                    |
| <pre>%let vacation=stay home;</pre>                                                                                                    |
| end;                                                                                                    |
| Copyright 0 2007; Skil Institute Inc. All type 🔐 a Source of the Copyright of Skil Institute Inc. In the Skil and other counters. If indicates VKA systematics.                                                                                                    |

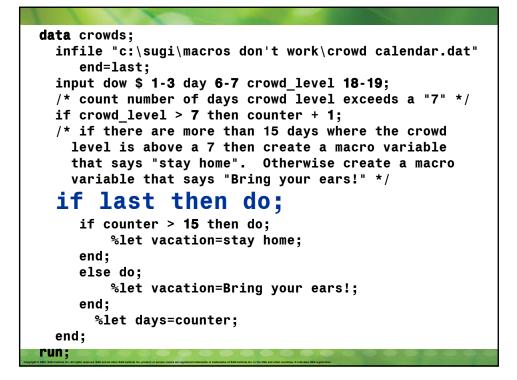

```
data crowds;
 infile "c:\sugi\macros don't work\crowd calendar.dat"
    end=last;
 input dow $ 1-3 day 6-7 crowd level 18-19;
 /* count number of days crowd level exceeds a "7" */
 if crowd_level > 7 then counter + 1;
 /* if there are more than 15 days where the crowd
   level is above a 7 then create a macro variable
   that says "stay home". Otherwise create a macro
   variable that says "Bring your ears!" */
 if last then do;
    if counter > 15 then do;
          %let vacation=stay home;
     end;
    else do;
        %let vacation=Bring your ears!;
    end:
      %let days=counter;
 end
```

```
data crowds;
  infile "c:\sugi\macros don't work\crowd calendar.dat"
    end=last;
  input dow $ 1-3 day 6-7 crowd_level 18-19;
  /* count number of days crowd level exceeds a "7" */
 if crowd level > 7 then counter + 1;
  /* if there are more than 15 days where the crowd
   level is above a 7 then create a macro variable
   that says "stay home". Otherwise create a macro
   variable that says "Bring your ears!" */
  if last then do;
    if counter > 15 then do;
        %let vacation=stay home;
    end;
    else do;
          %let vacation=Bring your
ears!;
     end:
```

```
data crowds;
  infile "c:\sugi\macros don't work\crowd calendar.dat"
     end=last;
  input dow $ 1-3 day 6-7 crowd level 18-19;
  /* count number of days crowd level exceeds a "7" */
 if crowd_level > 7 then counter + 1;
  /* if there are more than 15 days where the crowd
   level is above a 7 then create a macro variable
   that says "stay home". Otherwise create a macro
   variable that says "Bring your ears!" */
  if last then do;
     if counter > 15 then do;
        %let vacation=stay home;
     end;
     else do;
        %let vacation=Bring your ears!;
     end;
       %let days=counter;
  end;
run;
```

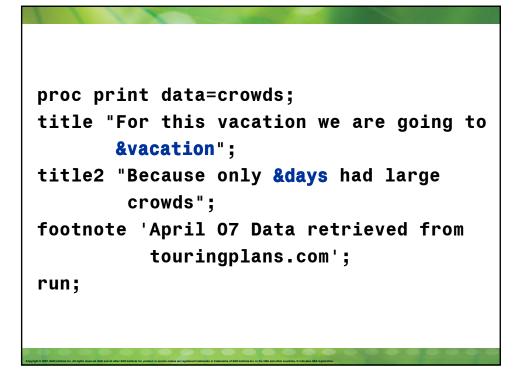

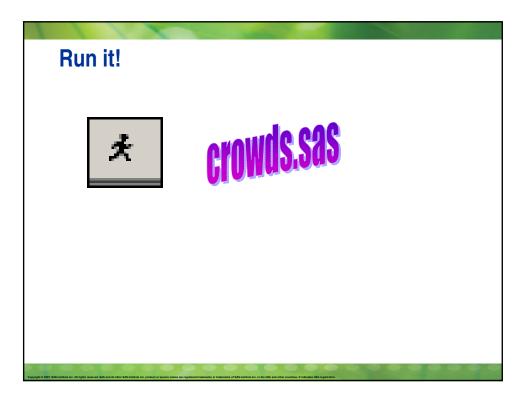

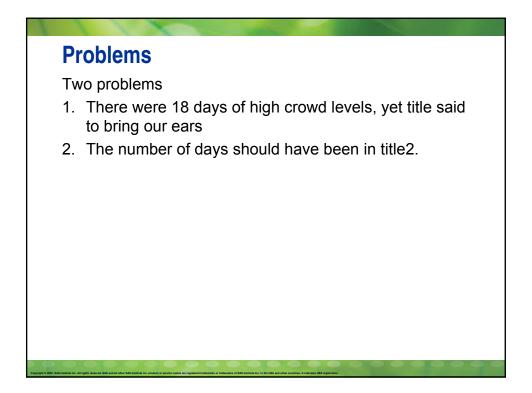

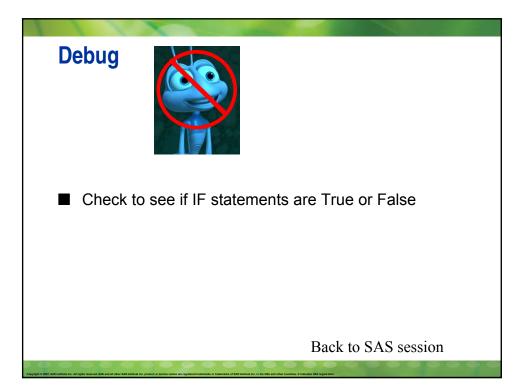

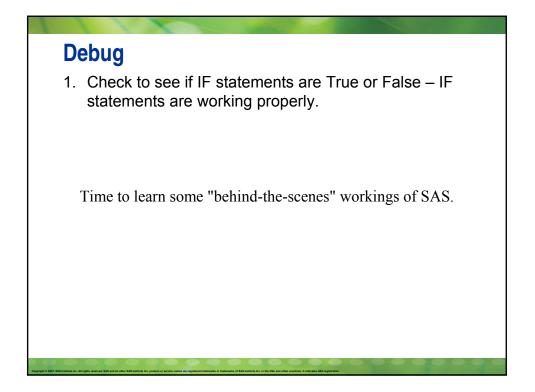

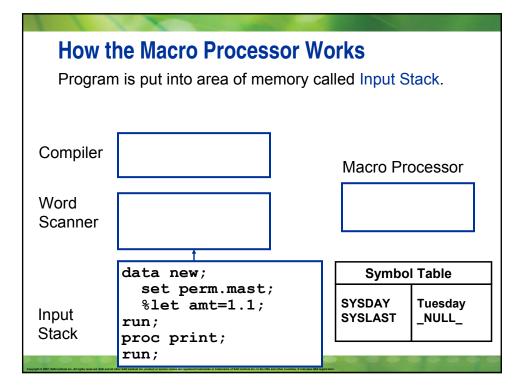

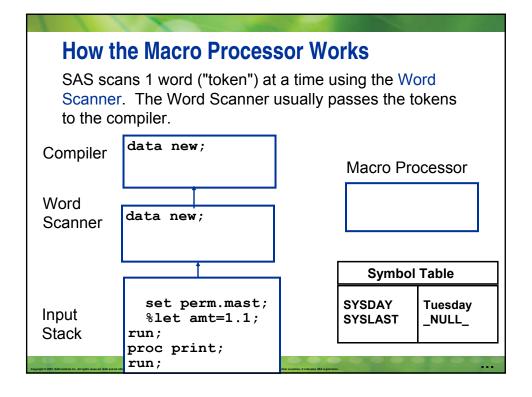

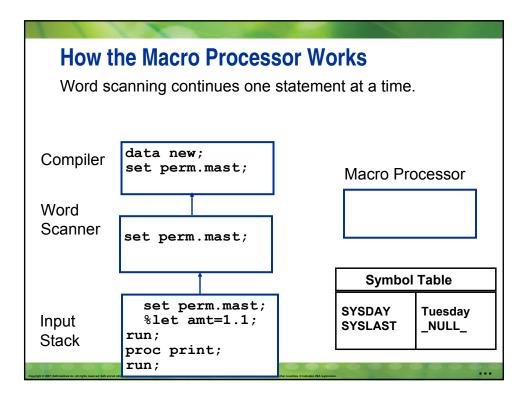

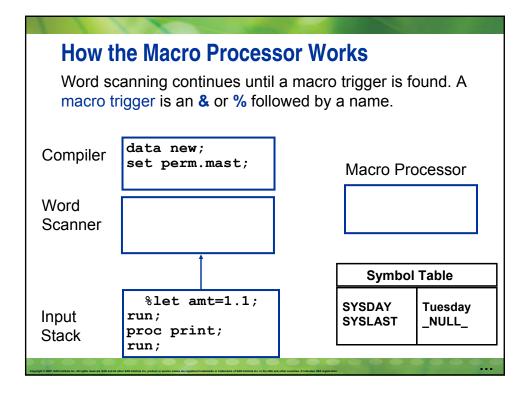

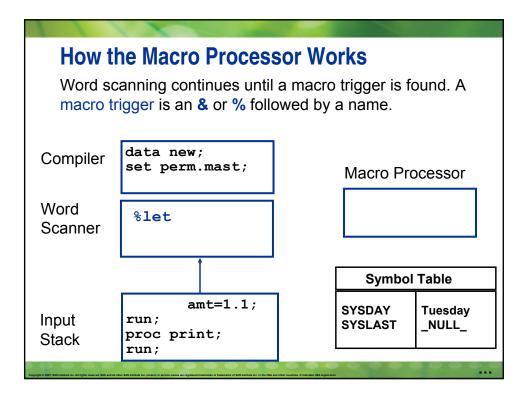

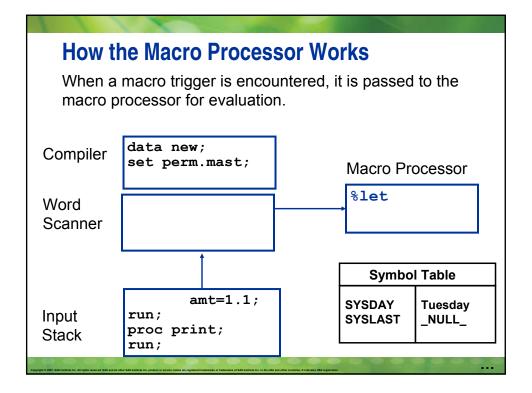

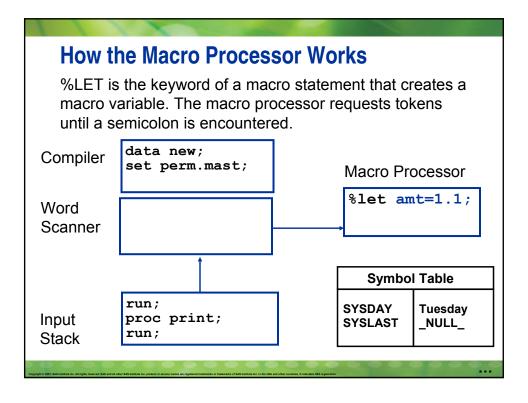

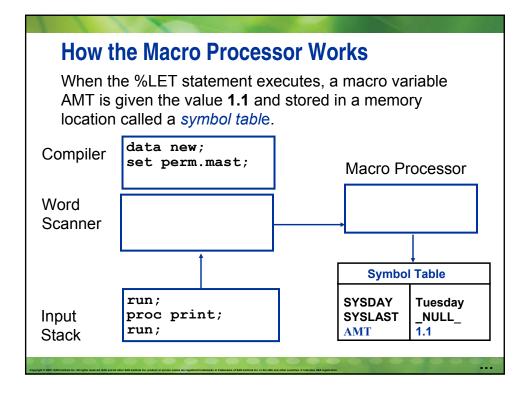

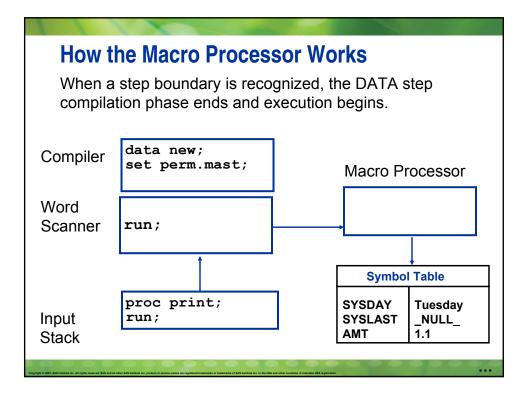

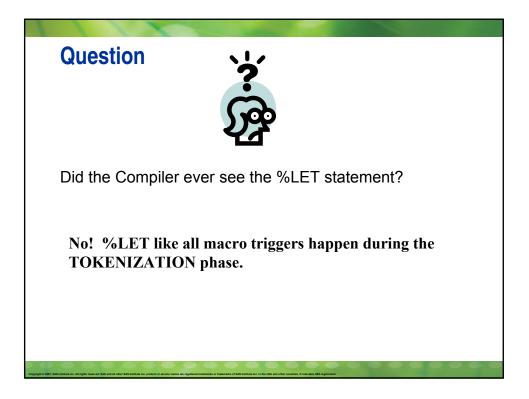

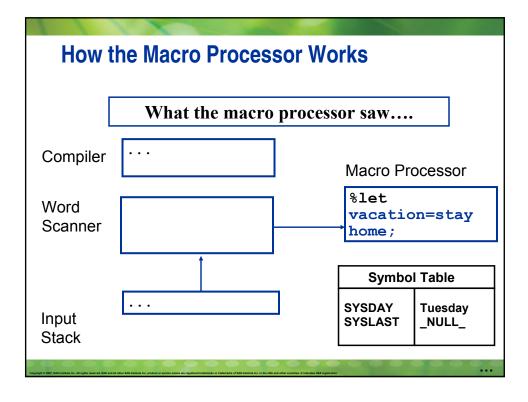

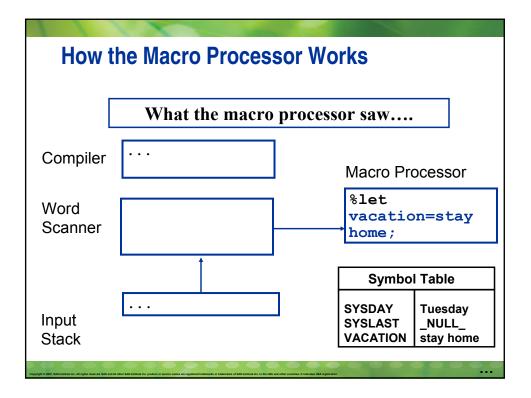

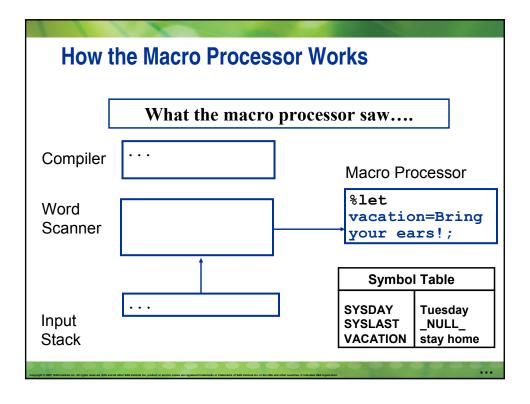

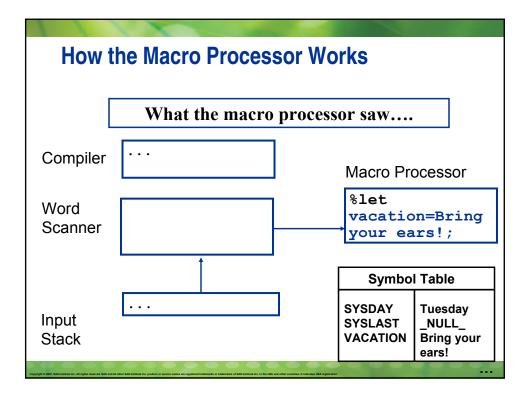

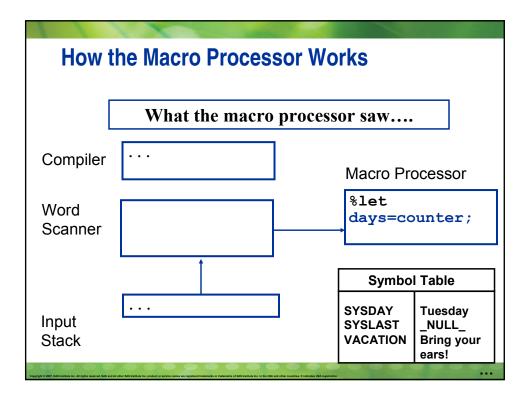

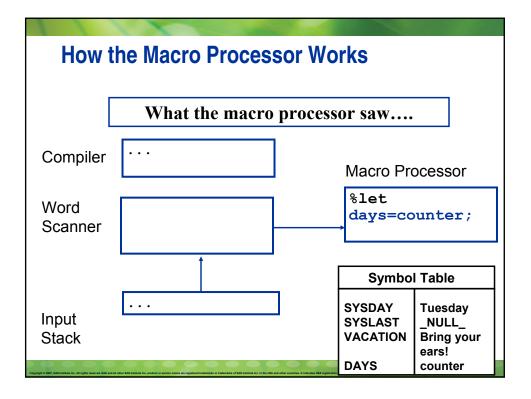

```
data crowds;
 infile "c:\sugi\macros don't work\crowd calendar.dat"
    end=last;
 input dow $ 1-3 day 6-7 crowd_level 18-19;
 /* count number of days crowd level exceeds a "7" */
 if crowd_level > 7 then counter + 1;
 /* if there are more than 15 days where the crowd
   level r
   that s
                 What the compiler saw....
   variabie inat says bring your ears:
   if last then do;
       if counter > 15 then do;
       end;
       else do;
       end;
   end;
run;
```

## **CALL SYMPUT**

Instead of creating a macro variable with %LET, you can use CALL SYMPUT.

The SYMPUT routine

- is an executable DATA step statement
- assigns to a macro variable any value available to the DATA step during execution time
- can create macro variables with
  - static values
  - dynamic (data dependent) values
  - dynamic (data dependent) names.

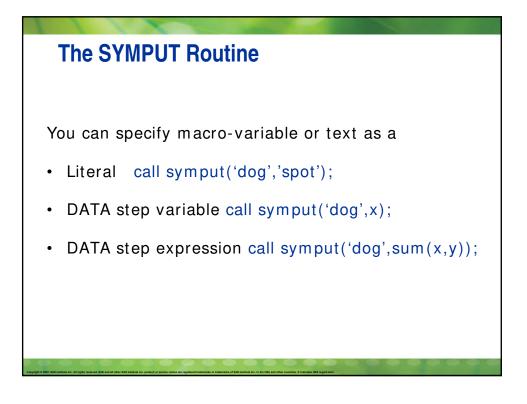

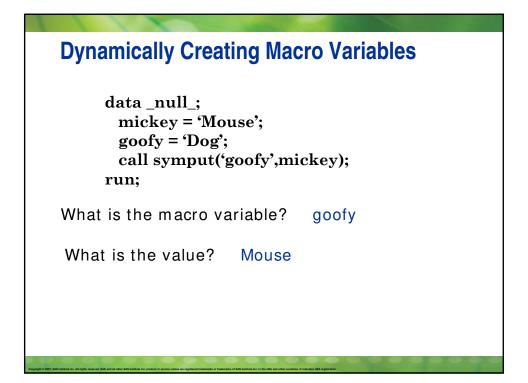

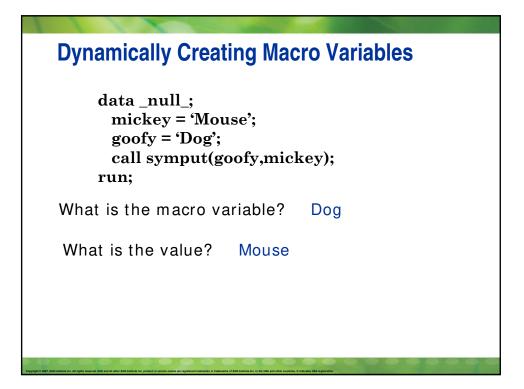

```
data crowds;
  infile "c:\sugi\macros don't work\crowd calendar.dat"
     end=last:
  input dow $ 1-3 day 6-7 crowd level 18-19;
  /* count number of days crowd level exceeds a "7" */
 if crowd level > 7 then counter + 1;
  /* if there are more than 15 days where the crowd
   level is above a 7 then create a macro variable
   that says "stay home". Otherwise create a macro
   variable that says "Bring your ears!" */
  if last then do:
     if counter > 15 then
         call symput('vacation', 'stay home');
     else
       call symput('vacation', 'Bring your ears!');
    call symput('days', counter);
 end;
run;
```

```
data crowds;
 infile "c:\sugi\macros don't work\crowd calendar.dat"
    end=last;
 input dow $ 1-3 day 6-7 crowd_level 18-19;
 /* count number of days crowd level exceeds a "7" */
 if crowd level > 7 then counter + 1;
 /* if there are more than 15 days where the crowd
   level is above a 7 then create a macro variable
   that says "stay home". Otherwise create a macro
if counter > 15 then
  call symput('vacation', 'stay home');
else
  call symput('vacation', 'Bring your
ears!');
call symput('days', counter);
run;
```

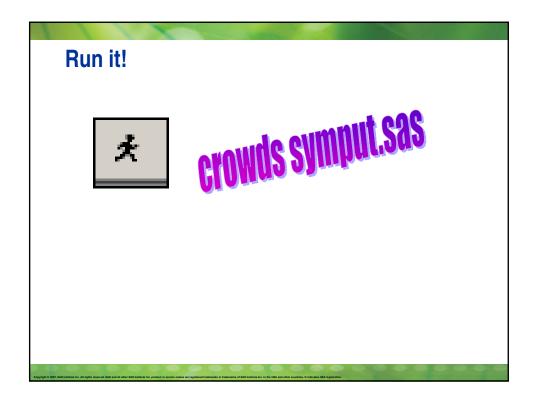

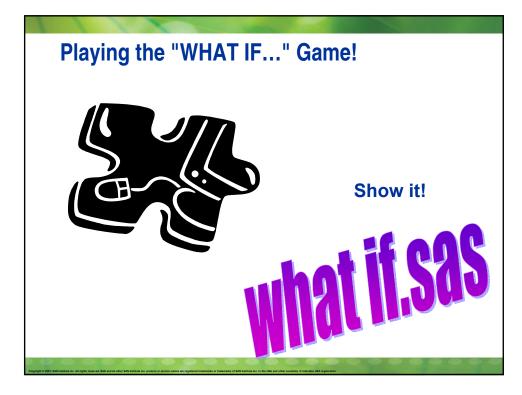

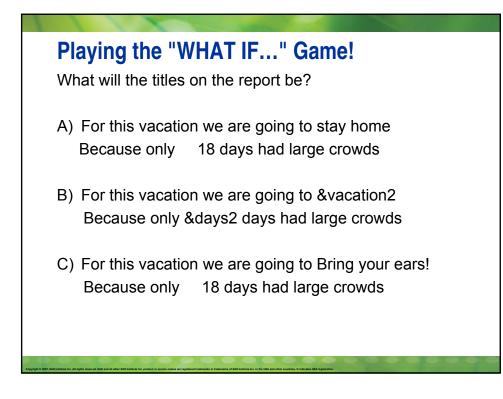

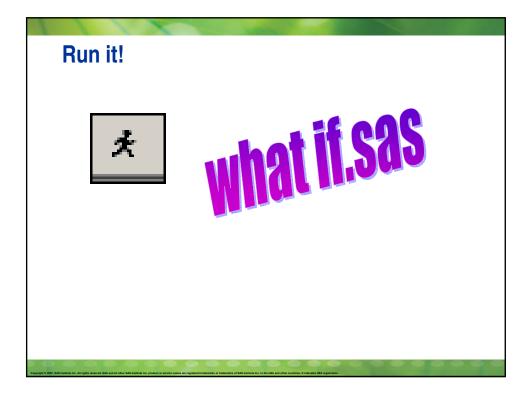

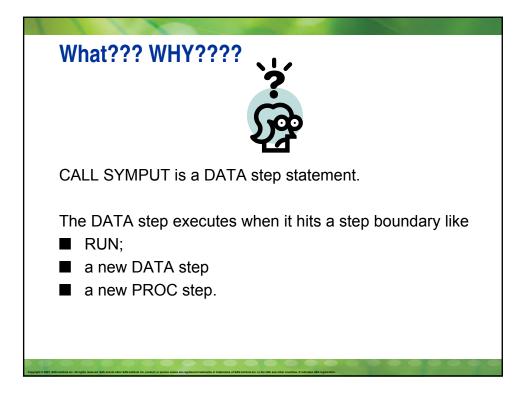

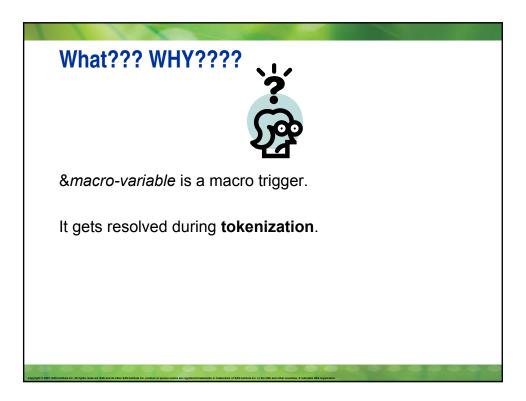

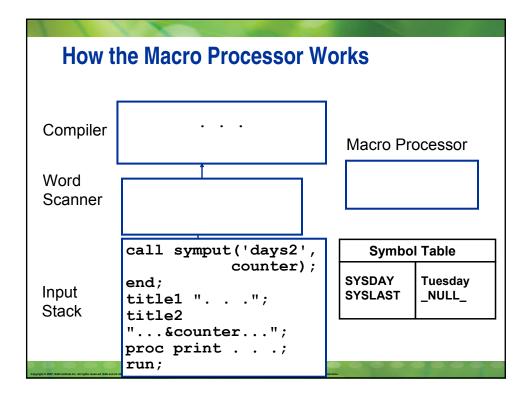

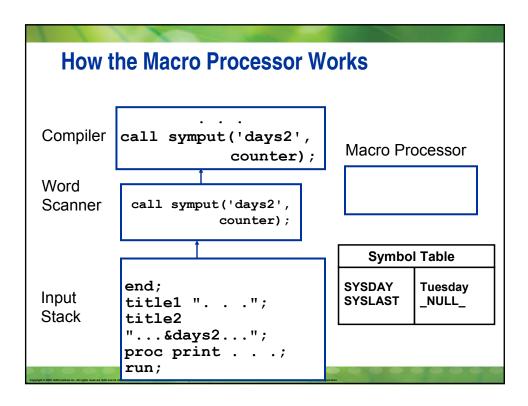

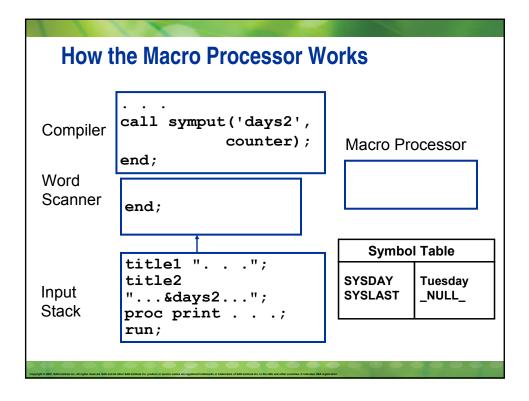

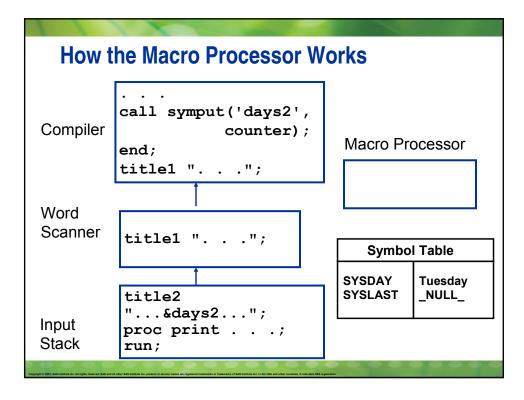

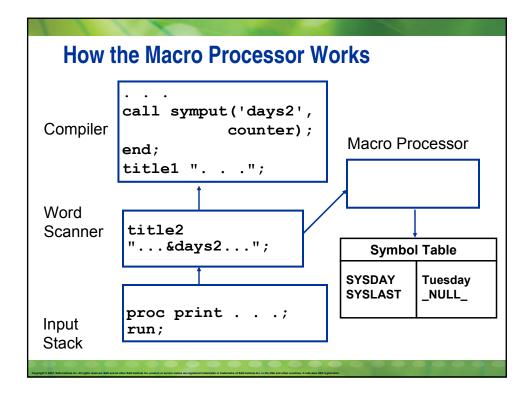

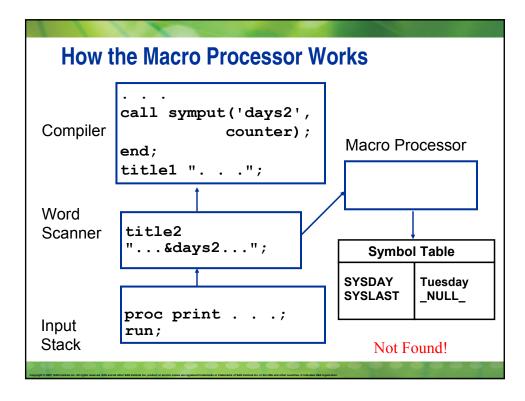

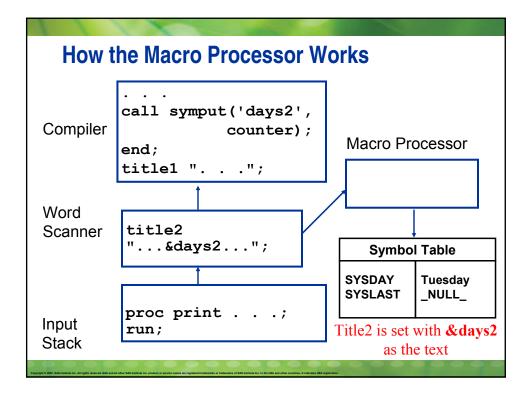

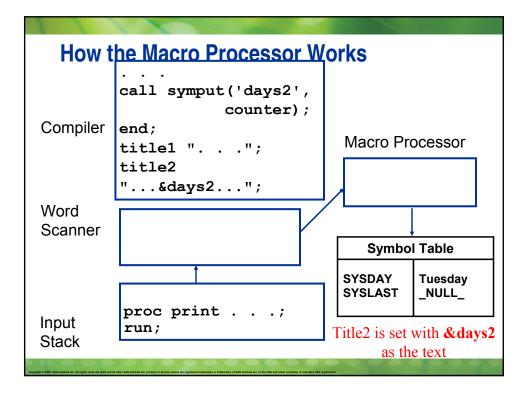

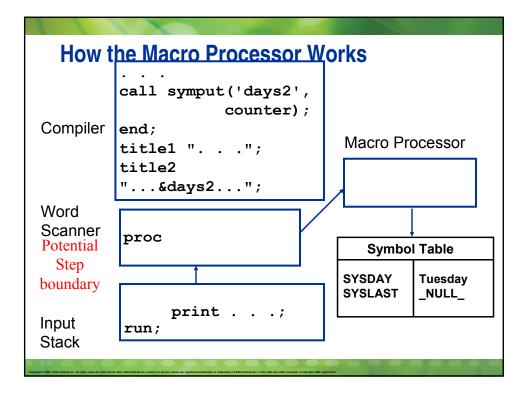

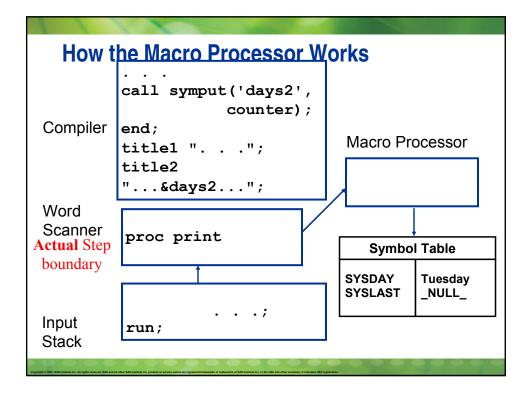

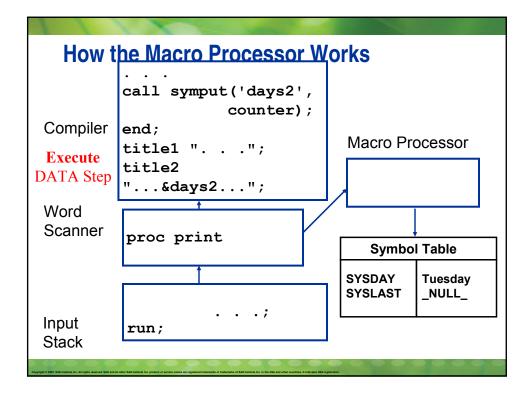

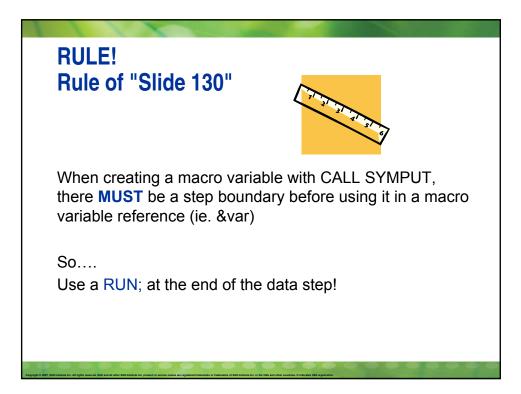

# **Objectives**

- When and where you should put quotes
- Describe why you sometimes need extra periods
- Identify why extra ampersands are needed
- Determine the difference between %LET and CALL SYMPUT
- Figuring how and why a macro variable can't be found even though you know you created it
- When to use Quoting Functions

# %macro create\_date; /\* This is a generic macro that supplies today's date in the Month-name day, year format and puts that into a macro variable \*/ %let today1=%sysfunc(today(), worddate.); %mend; proc print data=crowds; %create\_date title "Report created &today1 by me"; run;

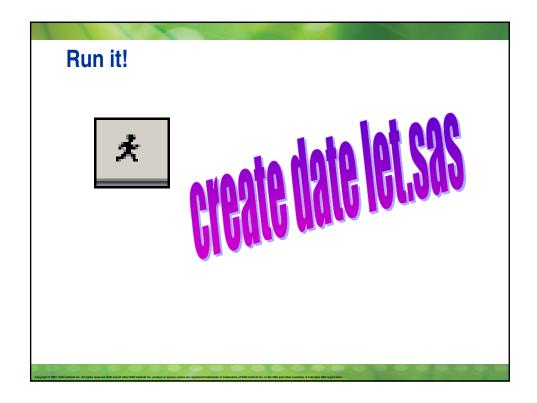

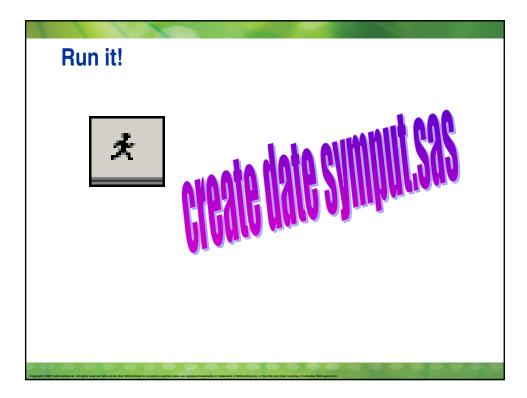

# <text>

## **Global Symbol Table**

If you are outside a macro definition all macro variables are placed in the GLOBAL symbol table.

Which means the macro variable is available for the duration of your SAS session.

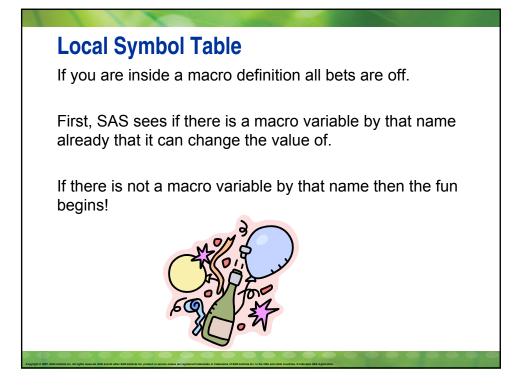

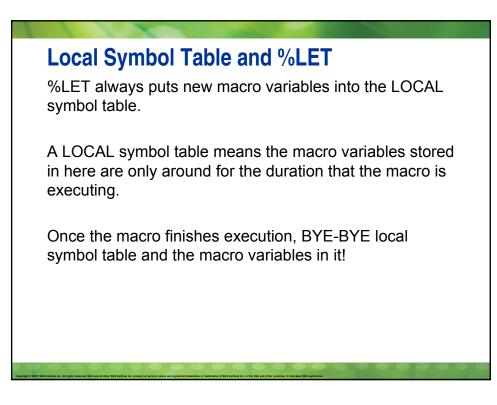

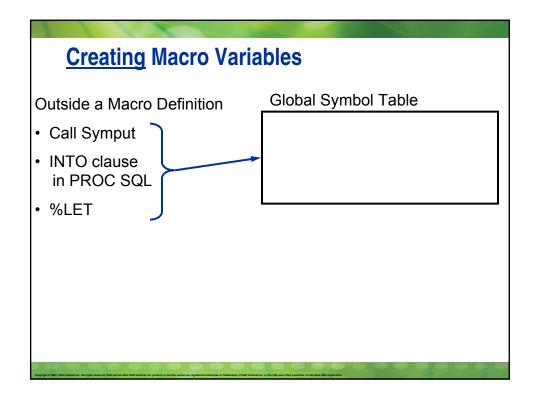

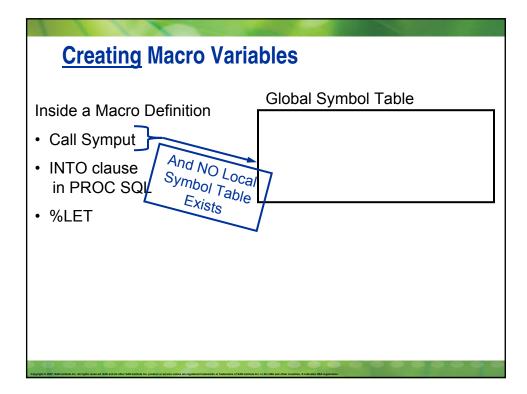

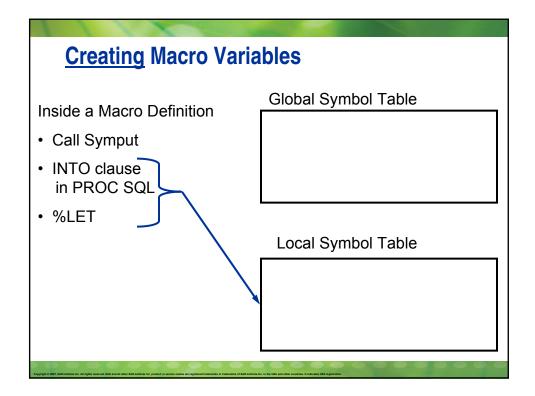

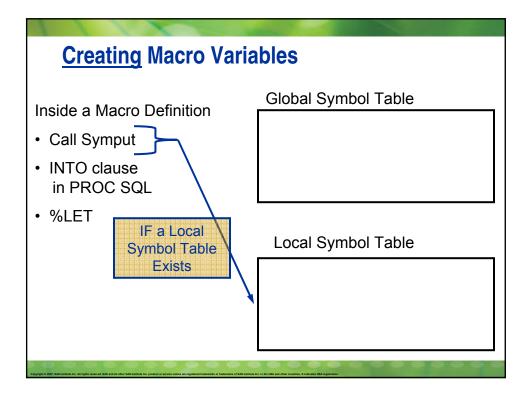

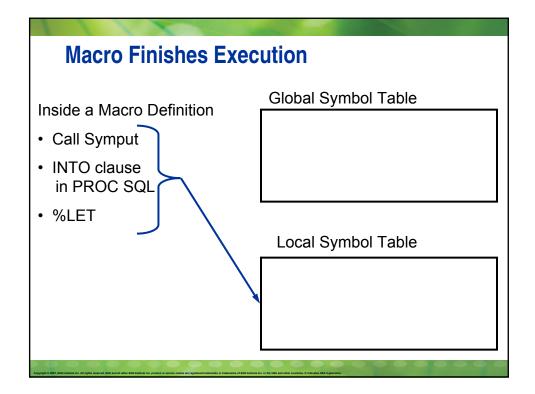

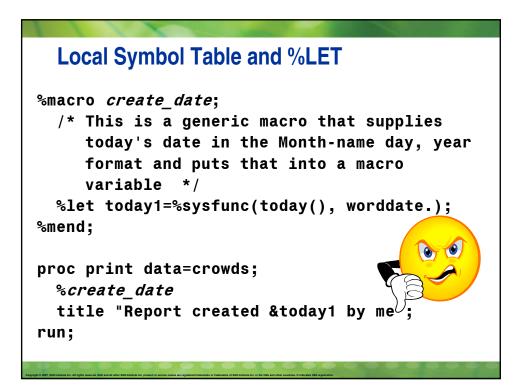

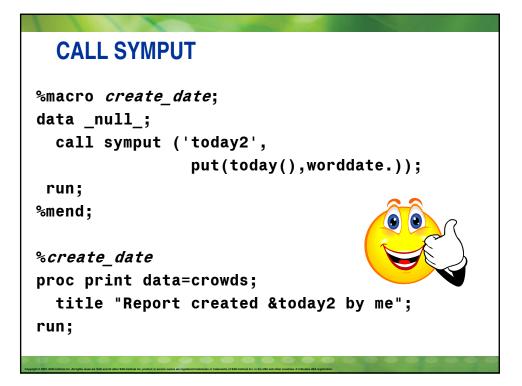

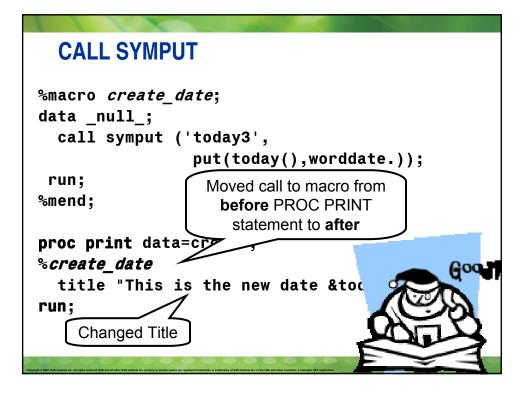

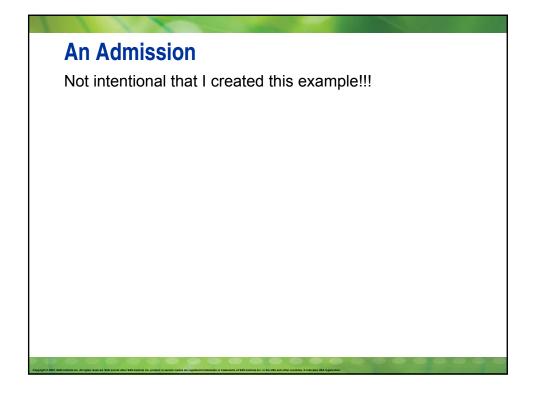

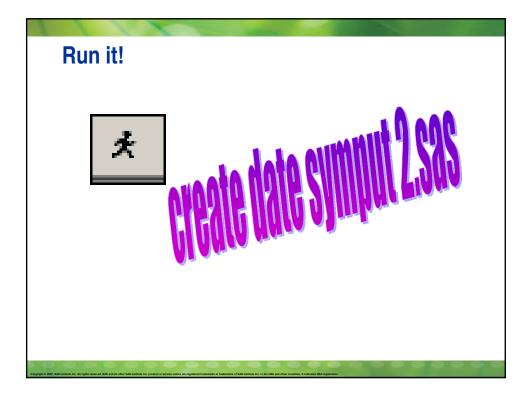

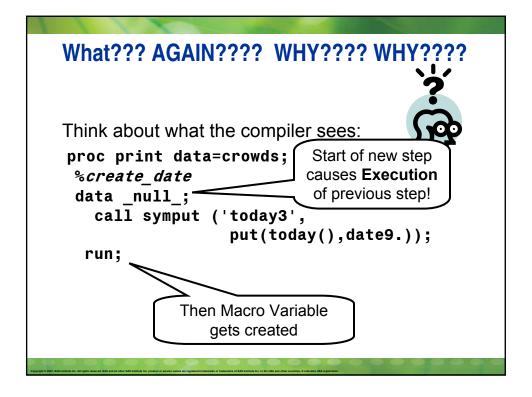

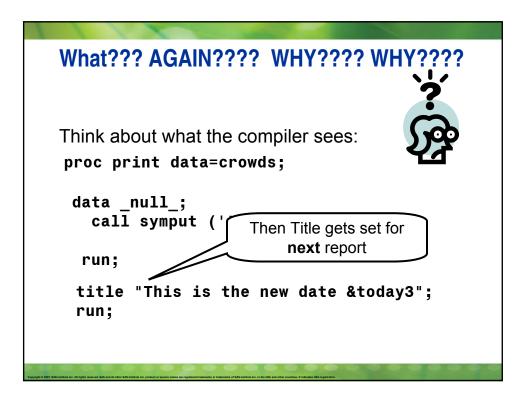

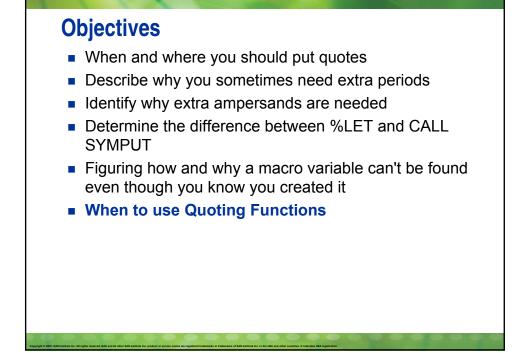

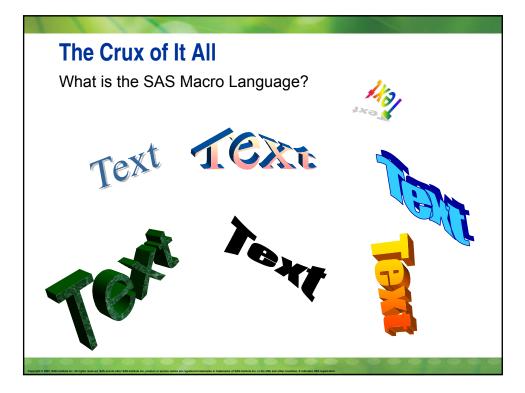

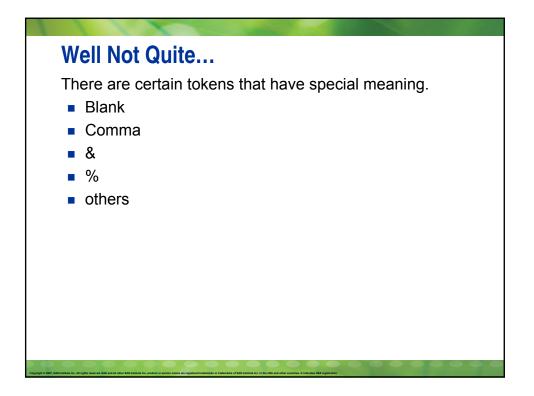

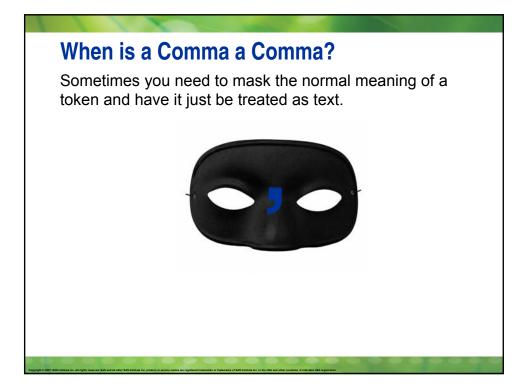

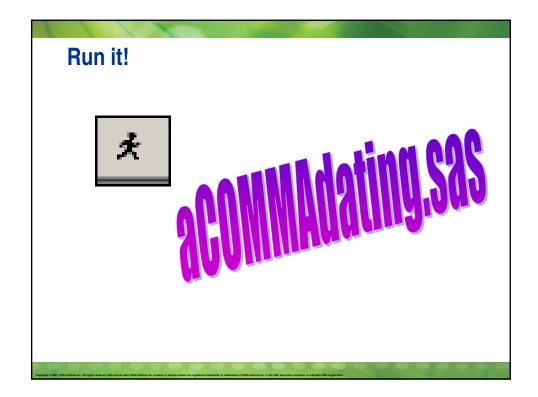

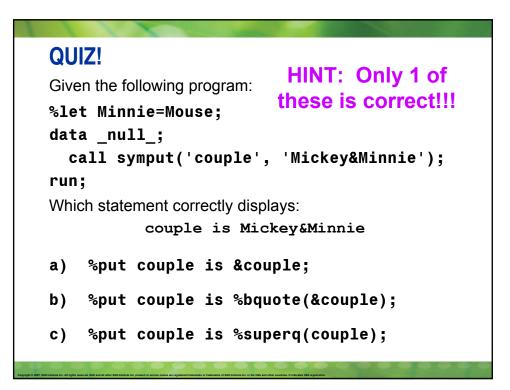

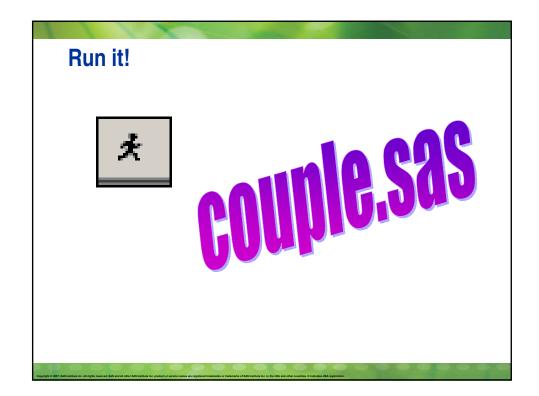

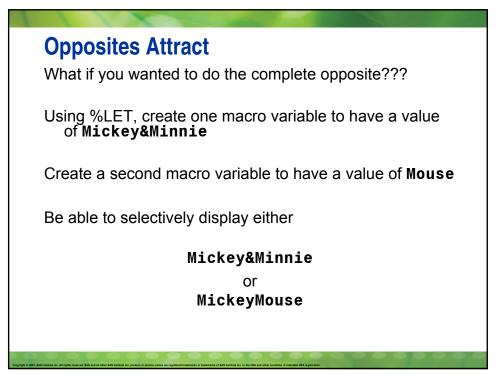

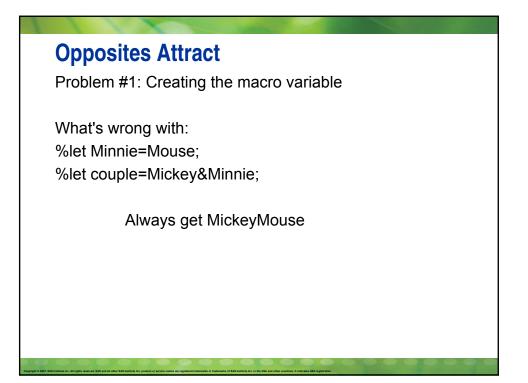

## **Always Have Protection**

We need to protect &Minnie so it doesn't get resolved when the text is stored.

The macro quoting function of **%NRSTR** treats % and & as text (a "quoted" value).

%let Minnie=Mouse; %let couple=%nrstr(Mickey&Minnie); %put The value is &couple;

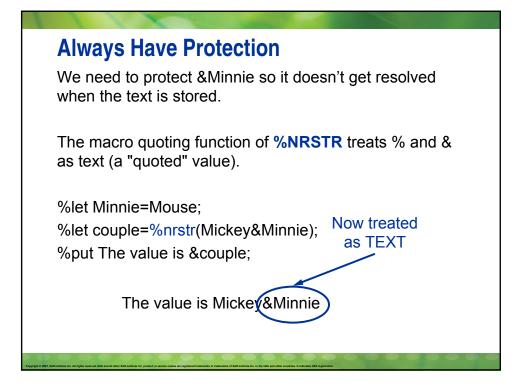

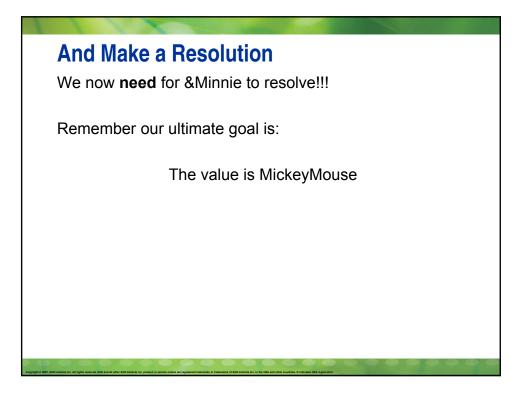

# Quiz!

Fill in the blank:

If we used a quoting function to protect the &, we should use a(n) <u>unquoting</u> function to unprotect the &.

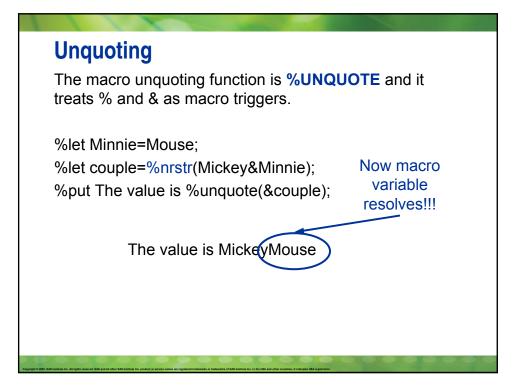

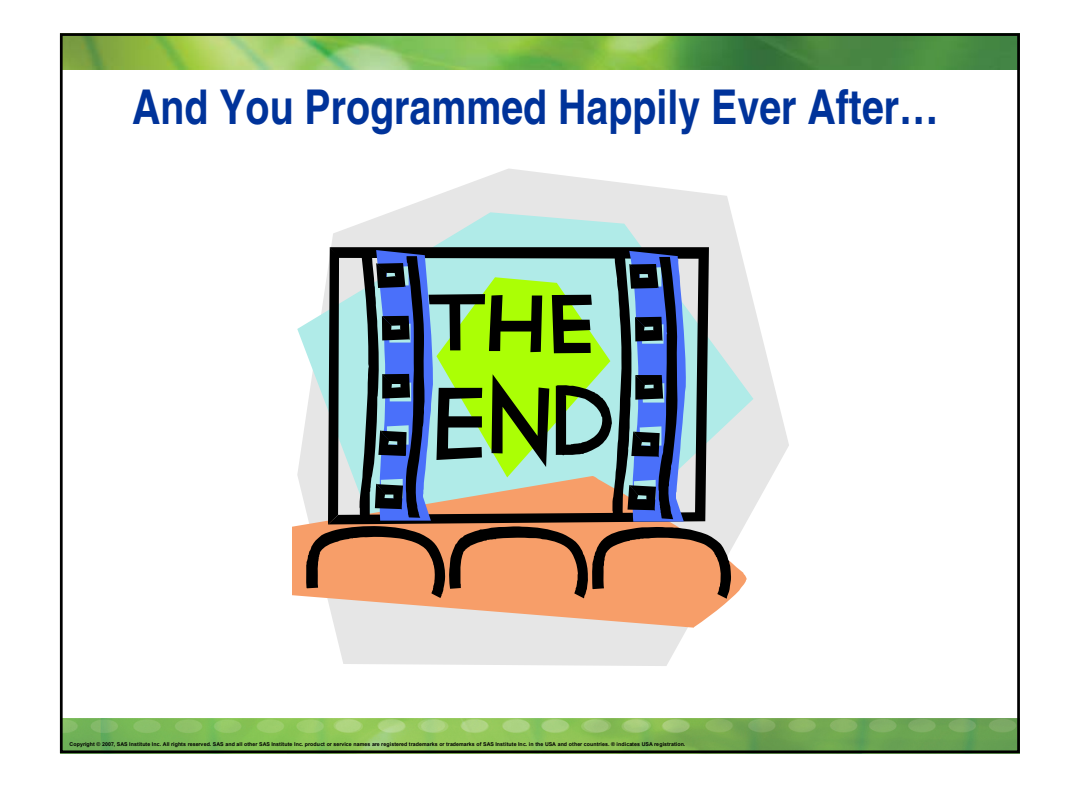

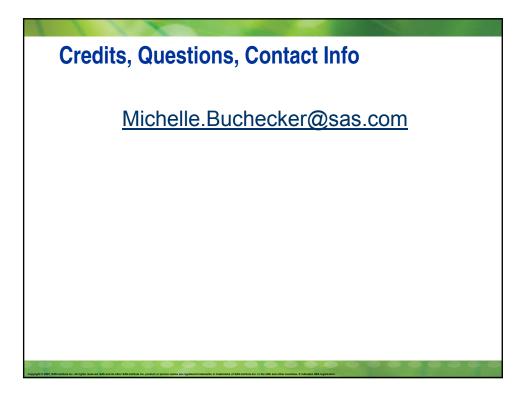